### Contact

- https://tanvirbhachu.dev
- tbhachu2@gmail.com
- +61 451 660 612
- in linkedin.com/in/tanvir-bhachu/
- Perth, Australia

#### Skills

- > Javascript
- MongoDB
- TailwindCSS
- NodeJS
- React
- CI/CD
- > NextJS
- DynamoDB
- > SanityCMS
- Teamwork
- Communication
- Creativity
- Adaptability
- > Problem Solving
- Critical Thinking
- Time Management

### Education

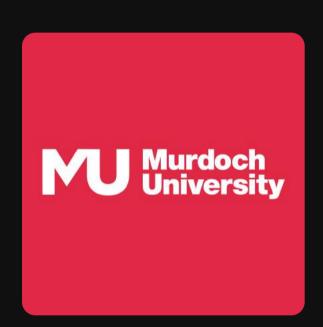

2022 - present

# Murdoch University

Studying a Computer Science Degree

### Awards

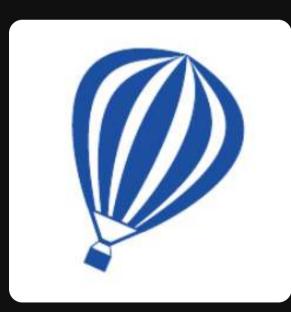

November 2020

# 2nd in Nationals

Young ICT Explorers

## **React Developer**

# Tanvir Bhachu

A React frontend developer with 7 years of experience building projects and playing around with different technologies and libraries. Although I have created many projects and have been programming for quite a while, I'm new to the workforce and am seeking to gain experience. I love learning new technologies and am passionate about programming.

## **Projects**

All links to these projects can be found either on my LinkedIn or my website.

## Veritas

Veritas is social media platform I built from scratch. It has a fully functioning login and register system with verification and an email forgot password system. You can create posts on your account with image upload and also delete them. You can edit your profile picture and bio. It also has a global chat system where you can chat with other users.

## AstroWeather

I built a weather web app using a weather data API. It's mobileresponsive and allows you to input a city, postcode or IP address and view the weather details for that location. It also uses TailwindCSS as its CSS Framework and saves your previous state in local storage.

# HyperJournal

This was my first React project. I built a web journal using TailwindCSS and the Mantine React framework. It has a few features I added such as dark mode, a rich text editor, saving all data in local storage and using react components to tie everything together.

# Google Clone

I didn't want to make an exact 1:1 clone of Google because that'd be too easy. Instead, I changed up the design and added some customisation, bookmarks, the ability to change the background image and saving everything in local storage.